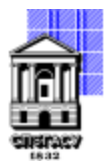

Федеральное государственное бюджетное образовательное учреждение высшего образования

### САНКТ-ПЕТЕРБУРГСКИЙ ГОСУДАРСТВЕННЫЙ АРХИТЕКТУРНО-СТРОИТЕЛЬНЫЙ УНИВЕРСИТЕТ

Кафедра Наземных транспортно-технологических машин

УТВЕРЖДАЮ Начальник учебно-методического управления Михайлова Анна Олеговна Подписано цифровой подписью: Михайлова Анна Олеговна

«15» февраля 2024 г.

# **РАБОЧАЯ ПРОГРАММА ДИСЦИПЛИНЫ (МОДУЛЯ)**

Моделирование и оптимизация промышленных процессов с использованием цифровых двойников и роботизированных систем

направление подготовки/специальность 15.03.06 Мехатроника и робототехника

направленность (профиль)/специализация образовательной программы Проектирование мехатронных, робототехнических систем и комплексов

Форма обучения очная

#### **1. Цели и задачи освоения дисциплины (модуля)**

Цель дисциплины - освоение методов моделирования и оптимизации промышленных процессов с применением цифровых двойников и роботизированных систем для повышения эффективности и конкурентоспособности производства.

Задачи дисциплины

Изучение основных принципов моделирования промышленных процессов.

Овладение методами создания цифровых двойников производственных систем.

Разработка навыков оптимизации производственных процессов на основе анализа данных цифровых двойников.

Изучение принципов функционирования и программирования роботизированных систем в производстве.

Приобретение навыков внедрения роботизированных систем для автоматизации производственных процессов.

Формирование компетенций по анализу и управлению производственными процессами с использованием цифровых технологий.

#### **2. Перечень планируемых результатов обучения по дисциплине (модулю), соотнесенных с индикаторами достижения компетенций**

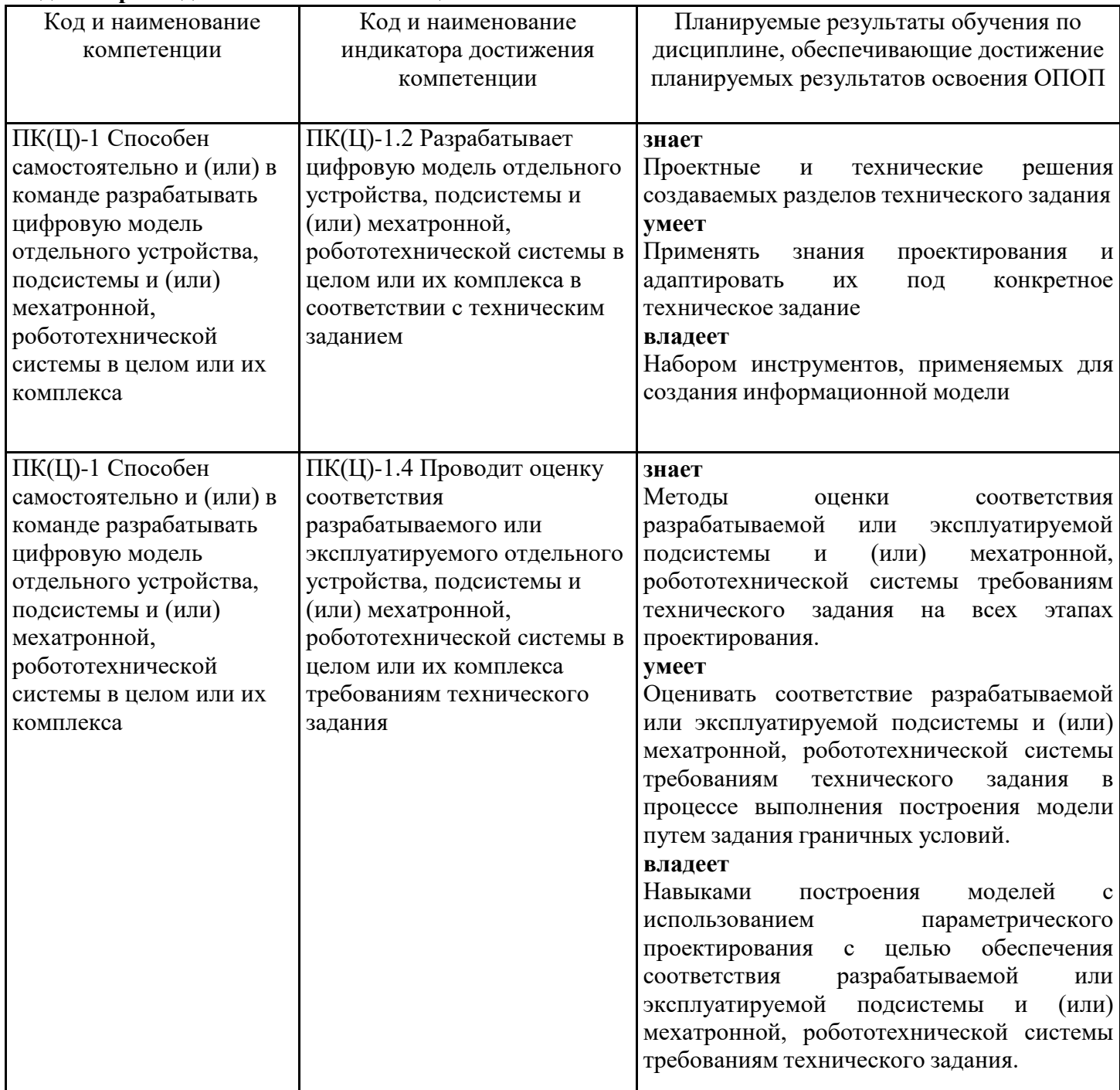

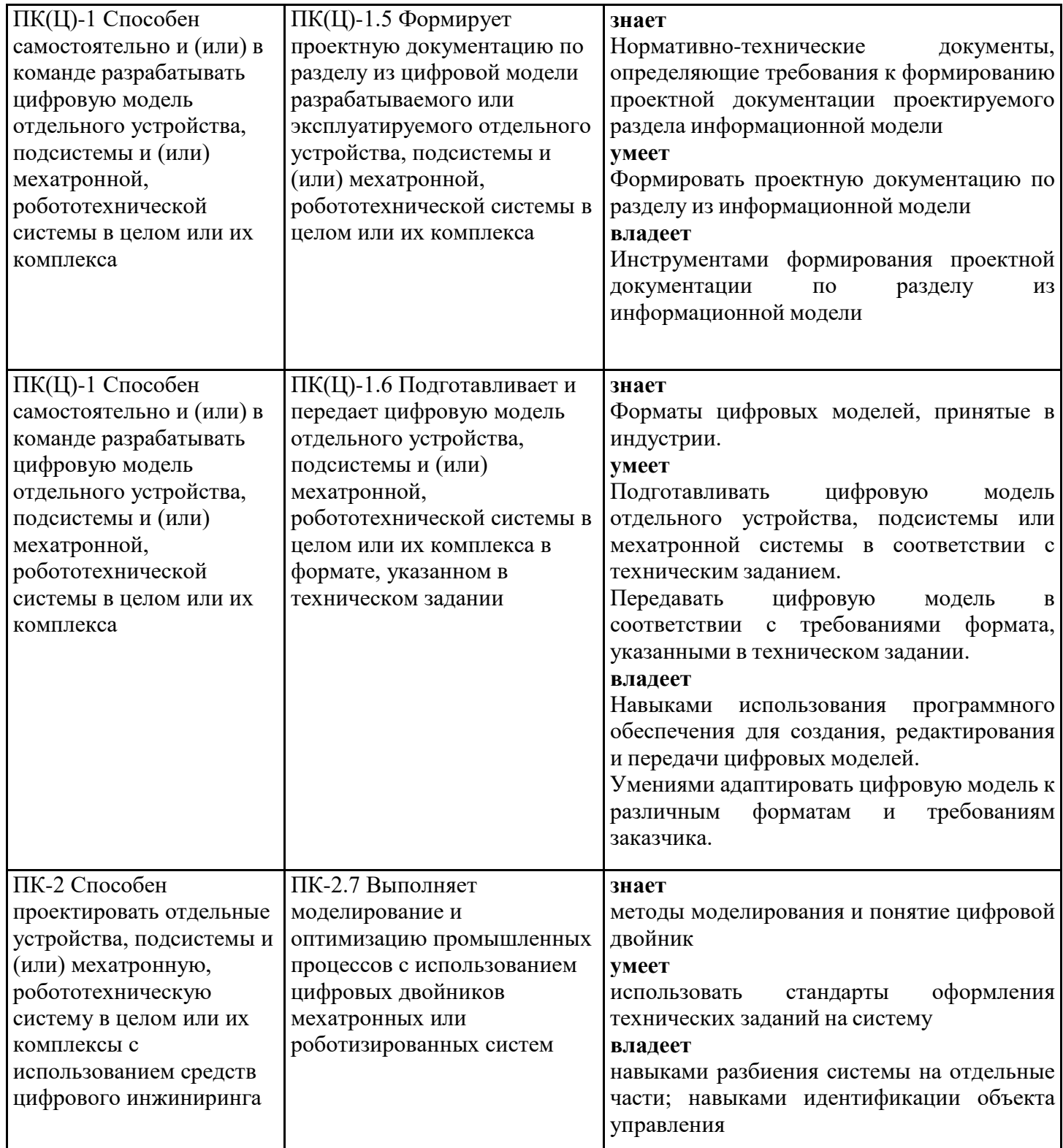

## **3. Указание места дисциплины (модуля) в структуре образовательной программы**

Данная дисциплина (модуль) включена в Блок «Дисциплины, модули» Б1.В.05 основной профессиональной образовательной программы 15.03.06 Мехатроника и робототехника и относится к части, формируемой участниками образовательных отношений учебного плана.

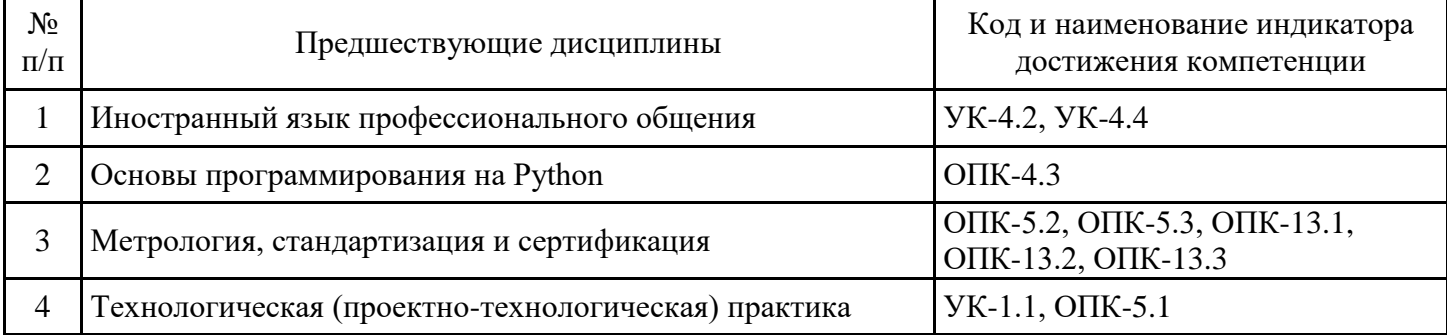

Для успешного освоения дисциплины обучающийся должен:

Знать:

основы производственного процесса и технологий промышленного производства;

принципы программирования и работы с компьютерными системами;

Уметь:

работать с программным обеспечением для моделирования и оптимизации производственных процессов;

программировать и настраивать роботизированные системы;

Владеть:

Навыками работы с цифровыми технологиями и компьютерными системами.

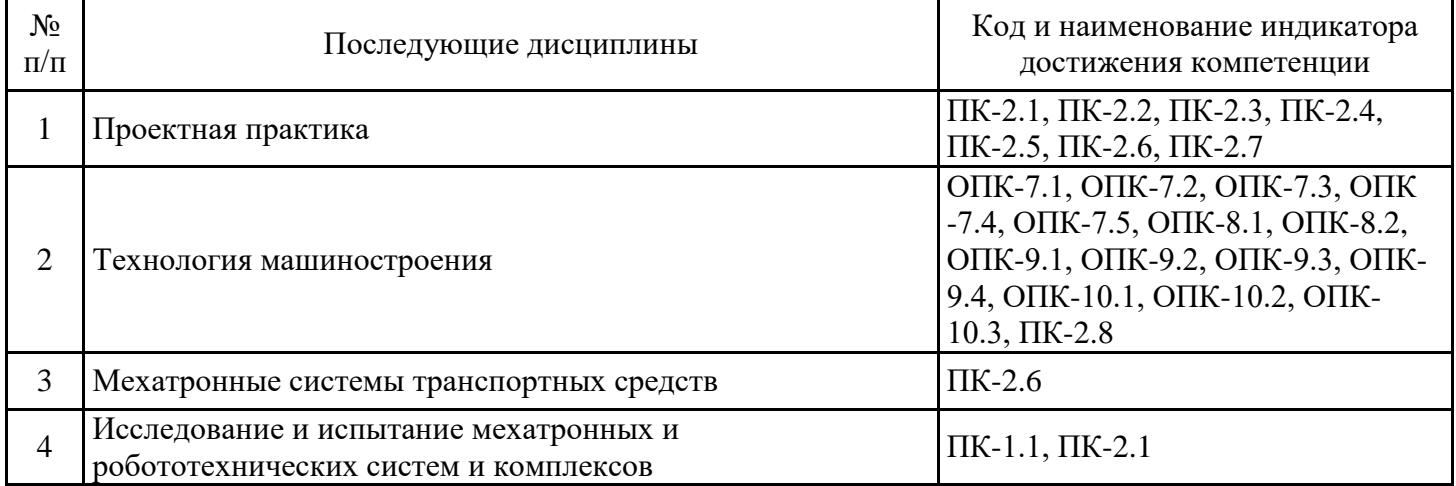

### **4. Объем дисциплины (модуля) в зачетных единицах с указанием количества академических часов, выделенных на контактную работу обучающихся с преподавателем (по видам учебных занятий) и на самостоятельную работу обучающихся**

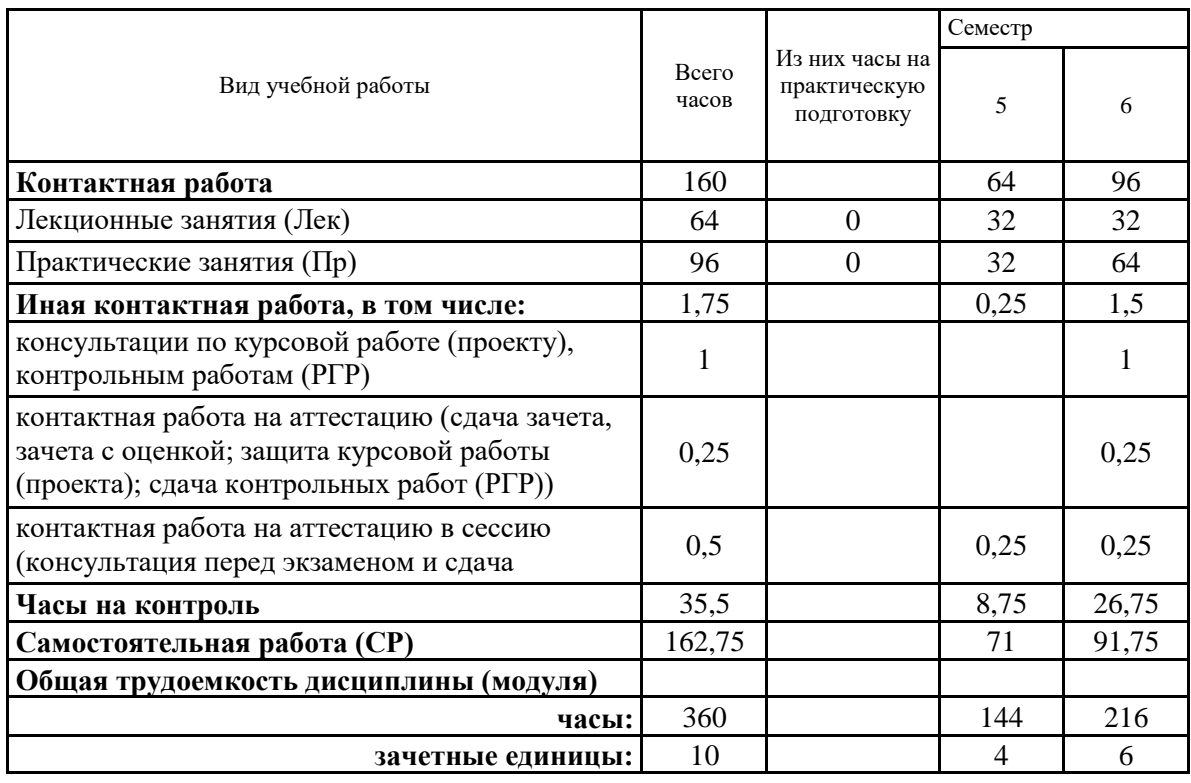

# **5. Содержание дисциплины (модуля), структурированное по разделам (темам) с указанием отведенного на них количества академических часов и видов учебных занятий**

5.1. Тематический план дисциплины (модуля)

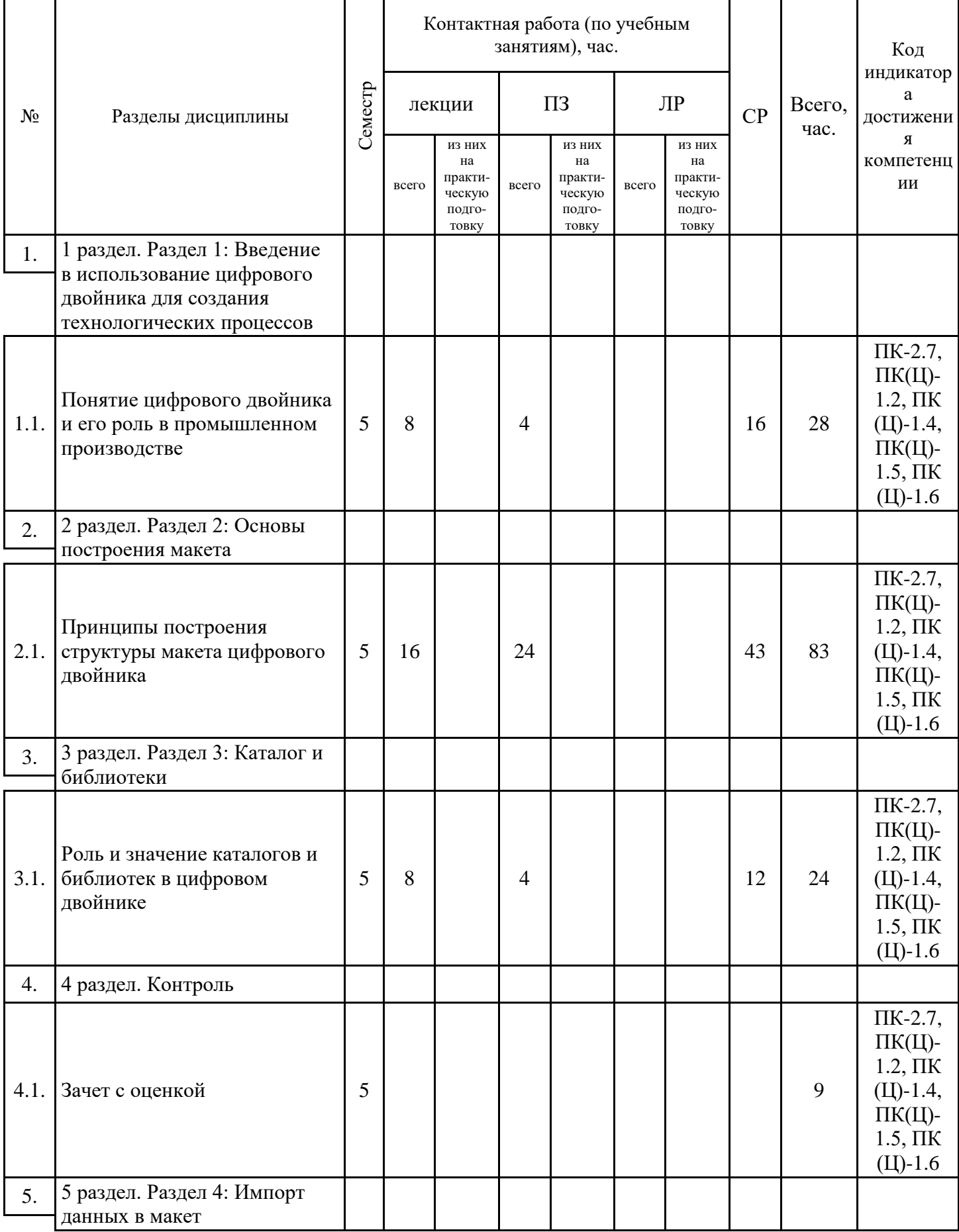

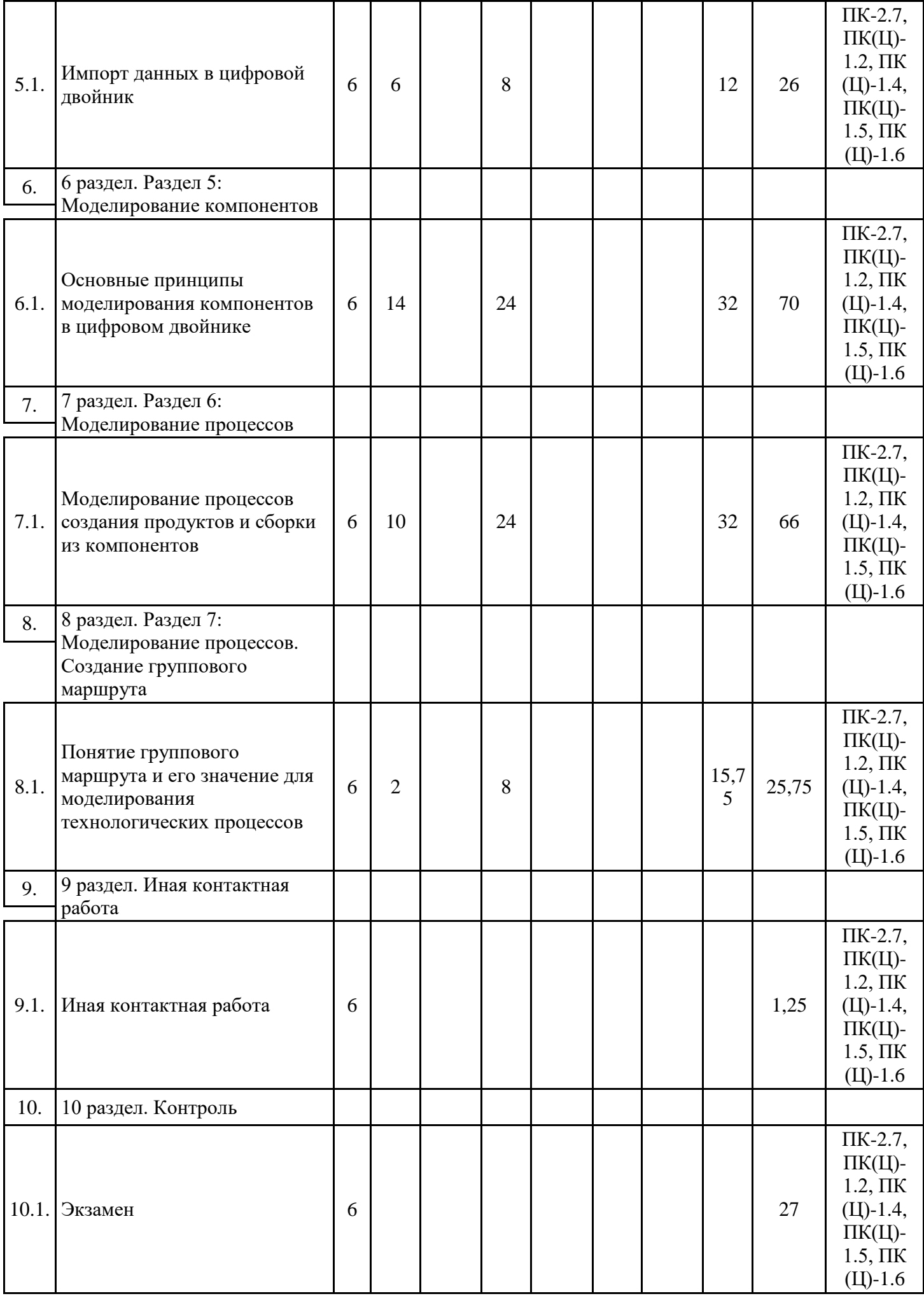

5.1. Лекции

| $N_2$<br>разд | Наименование раздела<br>и темы лекций                                                                 | Наименование и краткое содержание лекций                                                                                                    |
|---------------|----------------------------------------------------------------------------------------------------|----------------------------------------------------------------------------------------------------|
| 1             | Понятие цифрового<br>двойника и его роль в<br>промышленном<br>производстве                            | Основные принципы и преимущества использования цифровых<br>двойников<br>В рамках данной лекции студенты ознакомятся с основными<br>понятиями и принципами цифрового двойника. Будут рассмотрены<br>ключевые характеристики и функции цифровых двойников, их роль в<br>промышленном производстве и преимущества перед традиционными<br>подходами. Приведены примеры использования цифровых двойников<br>в различных отраслях промышленности.           |
| 2             | Принципы построения<br>структуры макета<br>цифрового двойника                                         | Основные этапы создания макета и его элементы<br>В лекции студенты ознакомятся с основными этапами создания<br>макета цифрового двойника и его элементами. Будут рассмотрены<br>принципы построения структуры макета, включая определение<br>основных компонентов, их взаимосвязи и функциональные<br>возможности. Обсуждаются методы моделирования и инструменты,<br>используемые при создании макета.                                               |
| 3             | Роль и значение<br>каталогов и библиотек<br>в цифровом двойнике                                       | Основные принципы организации каталогов и библиотек<br>В этой лекции студенты изучат основные принципы организации<br>каталогов и библиотек в цифровом двойнике. Будут рассмотрены<br>преимущества систематизации компонентов и моделей, а также<br>методы и средства управления библиотеками. Обсуждаются<br>стратегии организации и стандартизации содержимого каталогов для<br>эффективного использования в проектировании.                        |
| 5             | Импорт данных в<br>цифровой двойник                                                                   | Основные методы импорта данных и их особенности<br>В рамках лекции студенты узнают об основных методах импорта<br>данных в цифровой двойник и их особенностях. Будут рассмотрены<br>различные форматы данных, которые могут быть импортированы,<br>такие как CAD-модели, геометрические данные, данные сенсоров и<br>другие. Обсуждаются технологии и инструменты для импорта<br>данных из различных источников.                                      |
| 6             | Основные принципы<br>моделирования<br>компонентов в<br>цифровом двойнике                              | Техники и методы моделирования компонентов<br>На лекции студенты узнают о различных техниках и методах<br>моделирования компонентов в цифровом двойнике. Будут<br>рассмотрены основные принципы создания моделей, включая<br>геометрическое моделирование, применение текстур и материалов, а<br>также анимацию и визуализацию. Обсуждаются современные<br>подходы и технологии, используемые для создания<br>высококачественных моделей компонентов. |
| 7             | Моделирование<br>процессов создания<br>продуктов и сборки из<br>компонентов                           | Методы моделирования процессов и их применение<br>В ходе лекции студенты узнают о различных методах моделирования<br>процессов создания продуктов и сборки из компонентов. Будут<br>рассмотрены основные принципы и техники моделирования, такие<br>как потоковые диаграммы, сетевой анализ и динамическое<br>моделирование. Обсуждаются преимущества и ограничения каждого<br>метода, а также их применение в промышленности.                        |
| 8             | Понятие группового<br>маршрута и его<br>значение для<br>моделирования<br>технологических<br>процессов | Основы создания и оптимизации групповых маршрутов<br>На лекции студенты узнают о концепции группового маршрута и его<br>важности для оптимизации технологических процессов. Будут<br>рассмотрены основные принципы создания и оптимизации<br>групповых маршрутов, а также их применение в промышленном<br>производстве. Особое внимание будет уделено методам оценки                                                                                  |

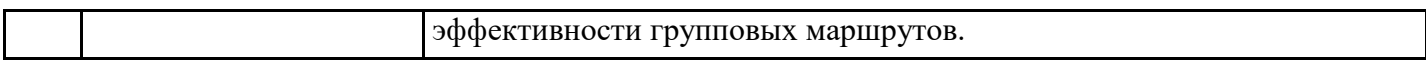

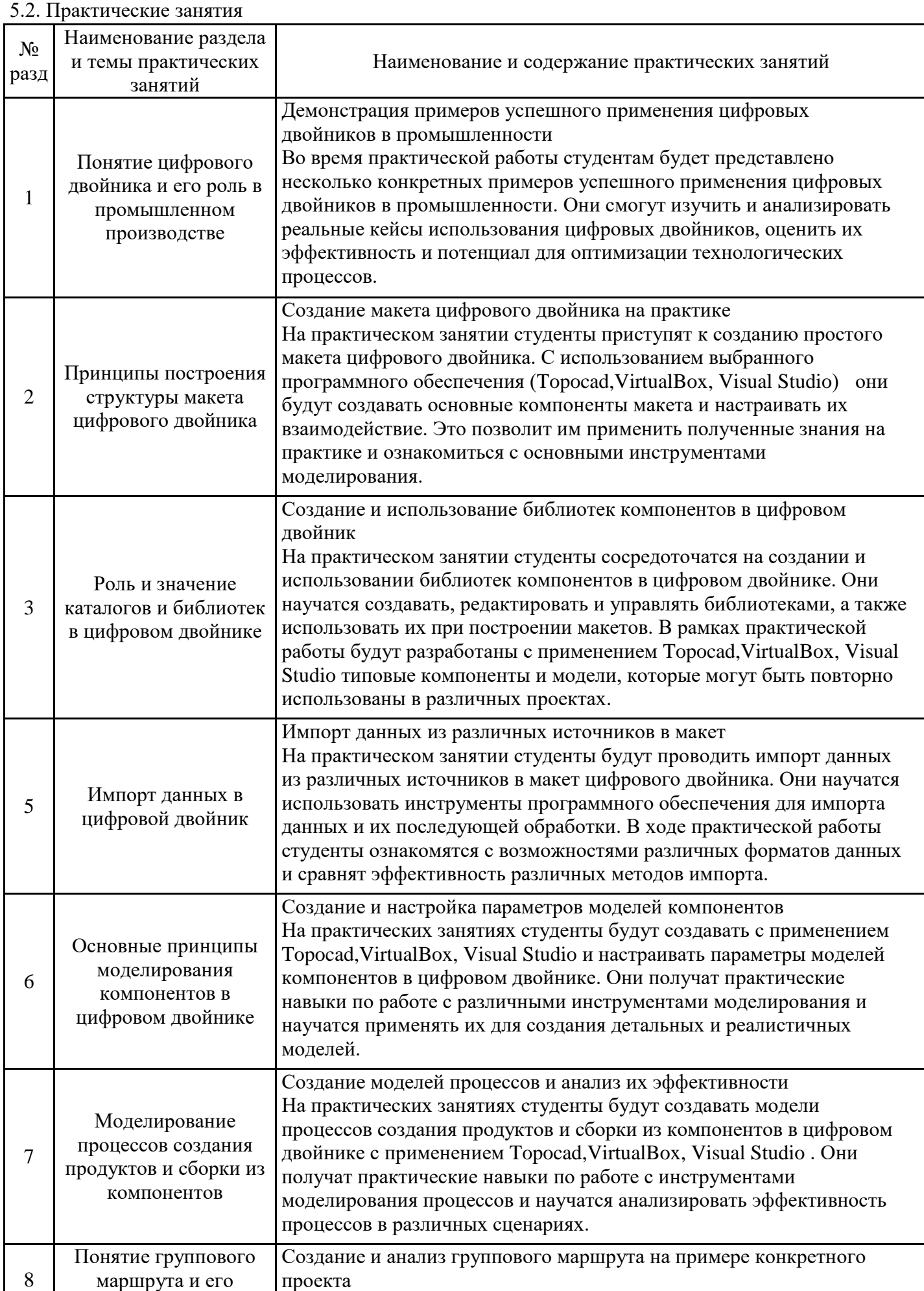

значение для

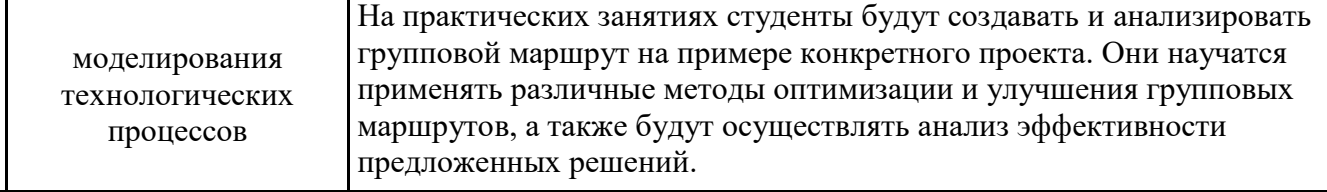

### 5.3. Самостоятельная работа обучающихся

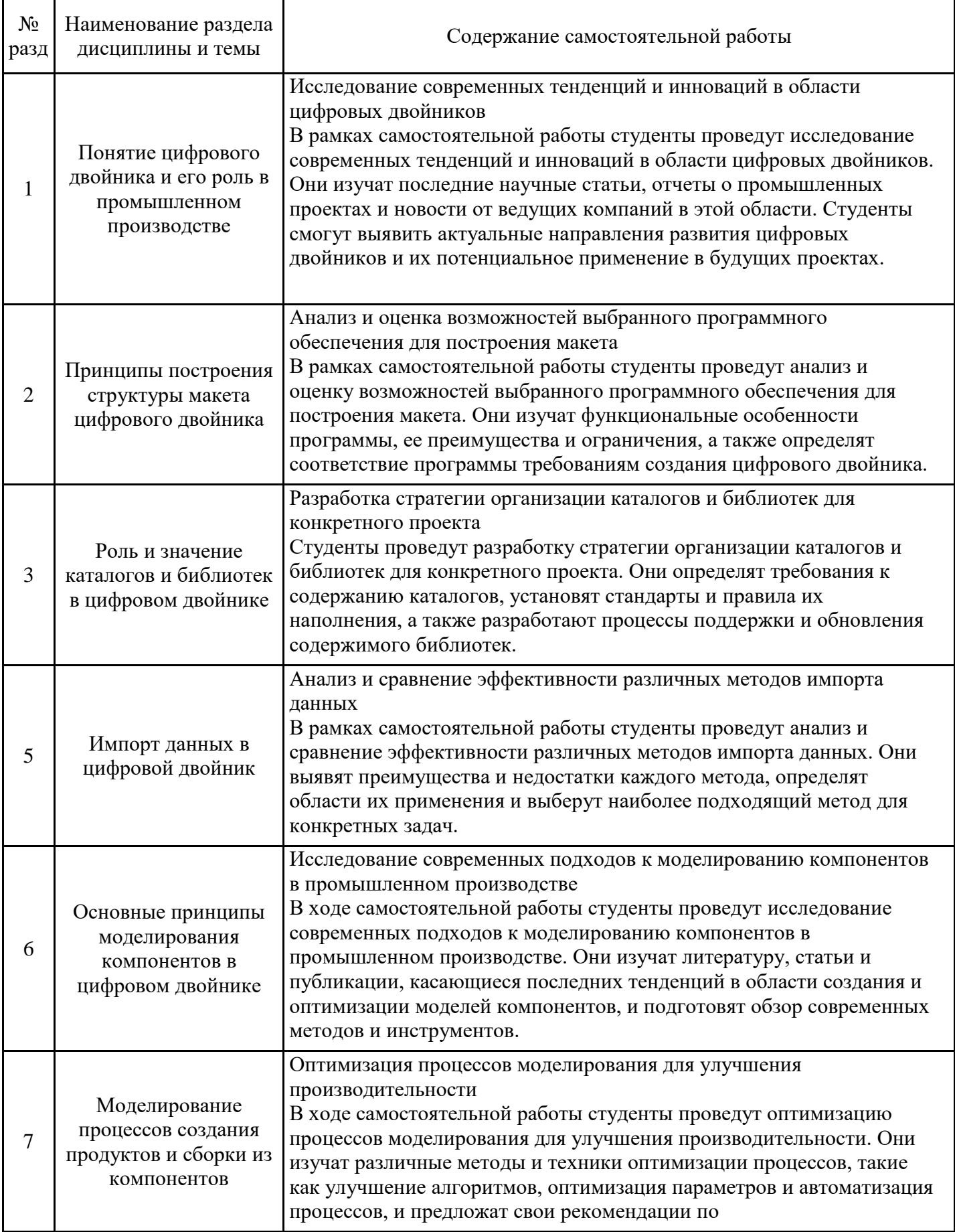

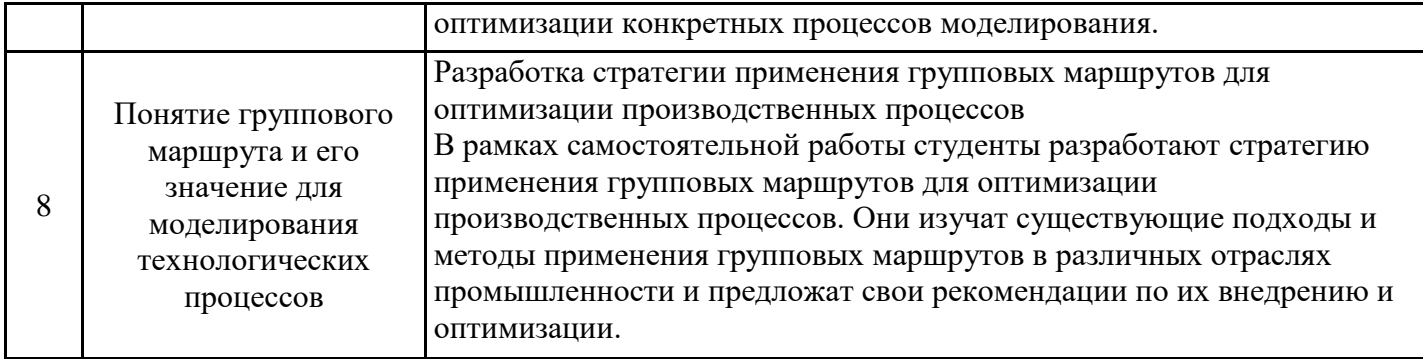

### **6. Методические материалы для самостоятельной работы обучающихся по дисциплине (модулю)**

Приступая к изучению дисциплины, обучающемуся необходимо в первую очередь ознакомиться содержанием РПД , а также методическими указаниями по организации самостоятельной работы и подготовки к практическим занятиям. При подготовке к практическим занятиям и в рамках самостоятельной работы по изучению дисциплины обучающимся необходимо:

- при самостоятельном изучении теоретической темы сделать конспект, используя рекомендованные в РПД источники;

- выполнить практические задания в рамках изучаемой темы;

- ответить на контрольные вопросы по теме, используя материалы ФОС, либо групповые индивидуальные задания, подготовленные преподавателем;

- подготовить доклад или сообщение, предусмотренные РПД;

- подготовиться к промежуточной аттестации.

#### **7. Оценочные материалы для проведения текущего контроля успеваемости и промежуточной аттестации обучающихся по дисциплине (модулю)**

7.1. Перечень компетенций с указанием этапов их формирования в процессе освоения дисциплины

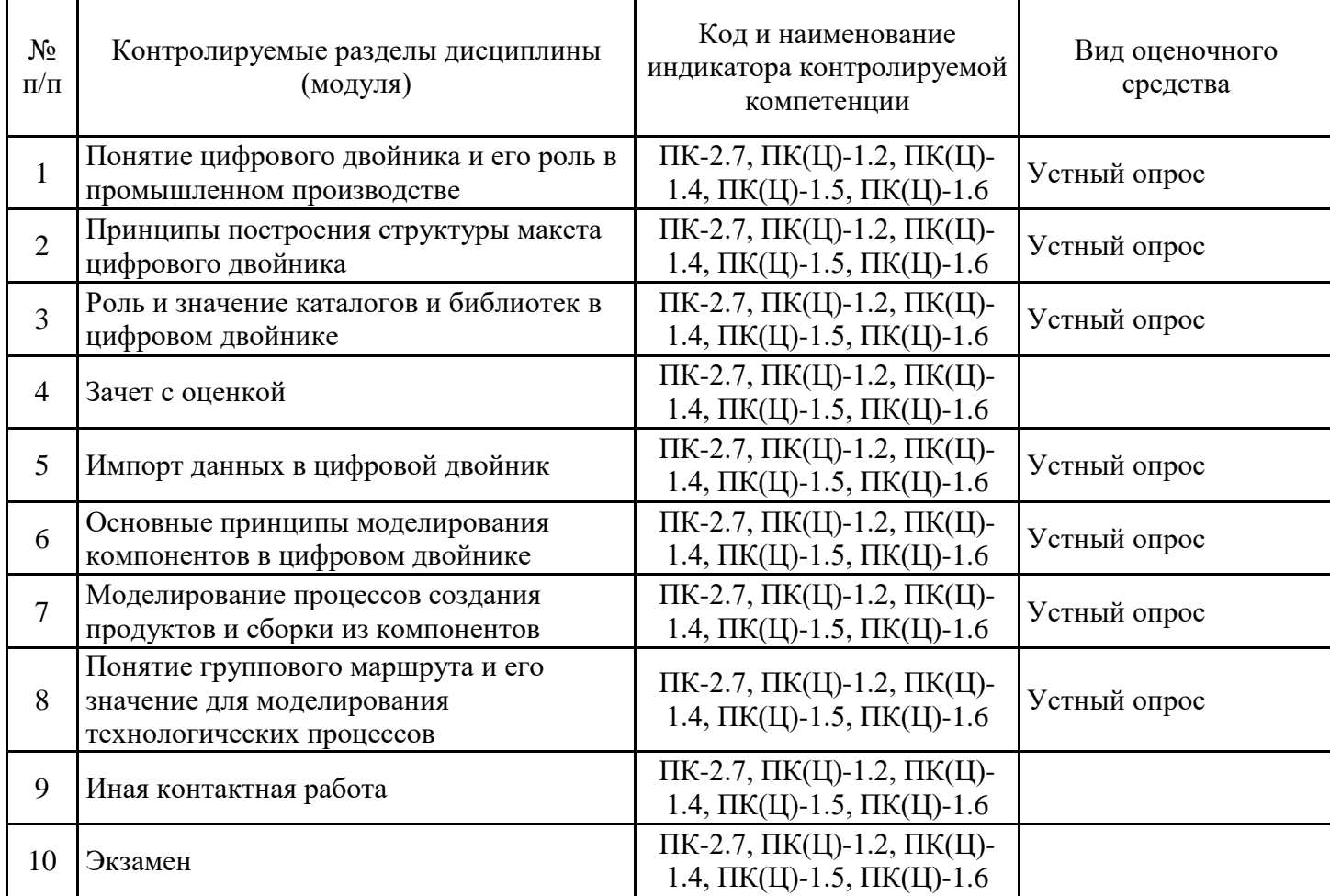

7.2. Типовые контрольные задания или иные материалы текущего контроля успеваемости, необходимые для оценки знаний, умений и навыков и (или) опыта профессиональной деятельности, характеризующих этапы формирования компетенций в процессе освоения дисциплины

Вопросы касающиеся практических работ или разработки с нуля цифровых двойников и моделирования промышленных процессов. (для проверки сформированности индикатора достижения компетенции ПК(Ц)-1.2, ПК(Ц)-1.4, ПК(Ц)-1.5, ПК(Ц)-1.6, ПК-2.7 (знания и умения))

В чем состоит роль цифрового двойника в промышленном производстве? Какие основные этапы включает в себя создание цифрового двойника? Какие возможности предоставляют каталоги и библиотеки в цифровом двойнике? Какие методы можно использовать для импорта данных в цифровой двойник? Какие техники и методы моделирования компонентов в цифровом двойнике вы знаете? Что такое групповой маршрут в контексте моделирования промышленных процессов? Какие основные этапы создания группового маршрута вы можете выделить?

Практические задания (для проверки сформированности индикатора достижения компетенции ПК(Ц)-1.2, ПК(Ц)-1.4, ПК(Ц)-1.5, ПК(Ц)-1.6, ПК-2.7 (практические навыки))

Создание цифровой модели отдельного устройства или подсистемы в соответствии с предоставленным техническим заданием.

Оценка соответствия разработанной цифровой модели техническому заданию и внесение необходимых корректировок.

Формирование проектной документации на основе цифровой модели устройства или системы.

Подготовка и передача цифровой модели в соответствии с техническим заданием и выбранным форматом.

Моделирование и оптимизация промышленных процессов с использованием цифровых двойников для анализа и улучшения производственной эффективности.

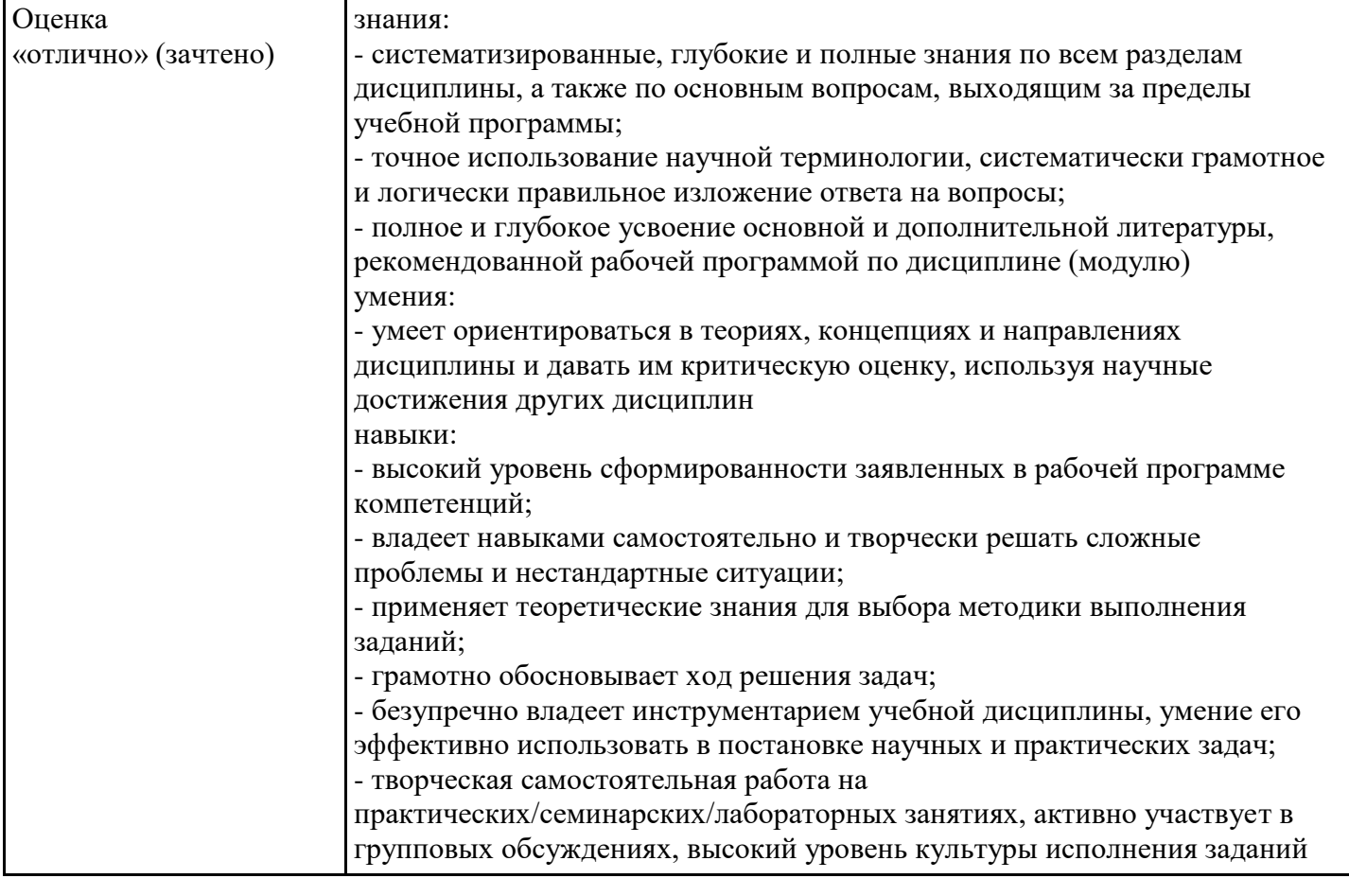

7.3. Система оценивания результатов обучения по дисциплине (модулю) при проведении текущего контроля успеваемости

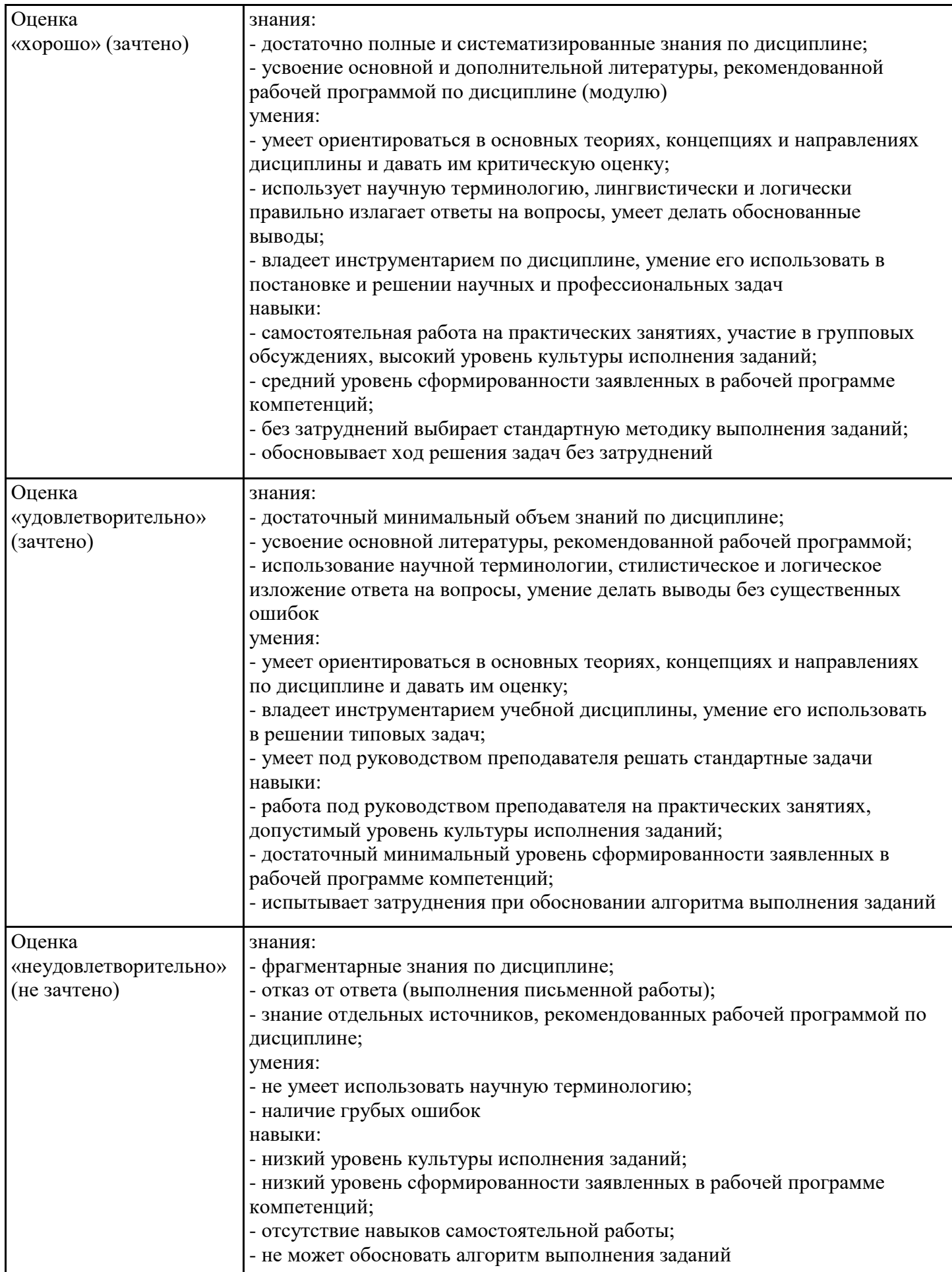

7.4. Теоретические вопросы и практические задания для проведения промежуточной аттестации обучающихся, необходимые для оценки знаний, умений и навыков и (или) опыта профессиональной деятельности, характеризующих этапы формирования компетенций в процессе освоения образовательной программы

#### 7.4.1. Теоретические вопросы для проведения промежуточной аттестации обучающихся

Примерные теоретические вопросы для проведения промежуточной аттестации обучающихся Что такое цифровой двойник в контексте промышленных процессов?

Какова роль цифровых двойников в оптимизации производственных процессов?

Какие преимущества предоставляют цифровые двойники в сравнении с традиционными методами моделирования?

Какие компоненты включает в себя типичный цифровой двойник?

Какие технологии используются для создания и развертывания цифровых двойников?

Каким образом цифровые двойники поддерживают управление роботизированными системами в производственной среде?

Какие данные обычно включаются в цифровые двойники для моделирования производственных процессов?

Каким образом цифровые двойники способствуют оптимизации логистических процессов в промышленности?

Какие методы анализа и оптимизации применяются при использовании цифровых двойников? Какие задачи можно решить с использованием цифровых двойников в промышленности? Каковы основные принципы построения цифровых двойников?

Каким образом цифровые двойники учитывают факторы безопасности в производственной среде?

Какие требования предъявляются к качеству данных, используемых в цифровых двойниках? Как можно интегрировать данные из различных источников в цифровой двойник?

Какие технологии и инструменты используются для визуализации данных в цифровых двойниках?

Какие алгоритмы и методы используются для анализа данных в цифровых двойниках?

Какие методы обратной связи применяются при управлении процессами с использованием цифровых двойников?

Какие возможности предоставляют цифровые двойники для управления энергопотреблением в промышленных процессах?

Какие тенденции и инновации наблюдаются в области цифровых двойников и их применения в промышленности?

Каким образом цифровые двойники влияют на повышение производительности и эффективности производственных процессов?

Какие вызовы и проблемы могут возникнуть при создании и использовании цифровых двойников в промышленности?

Какие факторы следует учитывать при выборе программного обеспечения для создания цифровых двойников?

Каким образом цифровые двойники способствуют автоматизации производственных процессов?

Как можно оценить эффективность работы цифрового двойника в конкретной промышленной среде?

Какие принципы безопасности следует соблюдать при разработке и использовании цифровых двойников в промышленности?

7.4.2. Практические задания для проведения промежуточной аттестации обучающихся

Создание цифрового двойника для конкретного промышленного процесса на основе предоставленного технического задания с использованием программы R-Pro Digital.

Импорт данных из различных источников в цифровой двойник в программе R-Pro Digital и адаптация их для использования в моделировании процессов.

Моделирование компонентов промышленной системы с учетом их взаимодействия и зависимостей в программе R-Pro Digital.

Создание группового маршрута для оптимизации материального потока в цифровом двойнике с использованием функционала программы R-Pro Digital.

Оценка эффективности разработанного цифрового двойника и его соответствия техническому заданию через проведение симуляций и анализ результатов в программе R-Pro Digital.

Подготовка проектной документации на основе цифрового двойника в программе R-Pro Digital, включая технические спецификации и отчеты о моделировании процессов.

Демонстрация работы цифрового двойника и его применения для оптимизации промышленных процессов перед комиссией промежуточной аттестации, с акцентом на использовании программы R-Pro Digital.

7.4.3. Примерные темы курсовой работы (проекта) (при наличии)

"Разработка цифрового двойника для оптимизации производственных процессов в автомобильной промышленности."

"Моделирование и оптимизация производственного процесса металлообработки с использованием цифрового двойника."

"Анализ и улучшение производственного процесса в химической промышленности с помощью цифрового двойника."

"Использование цифровых двойников для оптимизации логистических процессов в складском хозяйстве."

"Разработка цифрового двойника для моделирования и управления производственными роботами на заводе по производству электроники."

"Моделирование и оптимизация процесса сборки и упаковки продукции на производственном предприятии пищевой промышленности."

"Исследование и оптимизация технологического процесса 3D-печати на основе цифрового двойника."

"Разработка системы мониторинга и управления производственным процессом на основе данных из цифрового двойника."

"Моделирование и оптимизация процесса сборки многокомпонентных изделий с использованием роботизированных систем и цифровых двойников."

"Анализ и оптимизация производственного процесса на примере предприятия по производству электроники с использованием цифровых двойников и роботизированных систем."

7.5. Методические материалы, определяющие процедуры оценивания знаний, умений, навыков и (или) опыта профессиональной деятельности, характеризующие этапы формирования компетенций

Процедура проведения промежуточной аттестации и текущего контроля успеваемости регламентируется локальным нормативным актом, определяющим порядок организации и проведения текущего контроля успеваемости и промежуточной аттестации обучающихся. Процедура оценивания формирования компетенций при проведении текущего контроля приведена в п. 7.3. Типовые контрольные задания или иные материалы текущего контроля приведены в п. 7.2. Промежуточная аттестация по дисциплине проводится в форме зачета с оценкой. Итоговая аттестация по дисциплине проводится в форме экзамена. В билет включено два теоретических вопроса, соответствующие содержанию формируемых компетенций. . Для подготовки по билету отводится 40 минут.

7.6. Критерии оценивания сформированности компетенций при проведении промежуточной аттестации

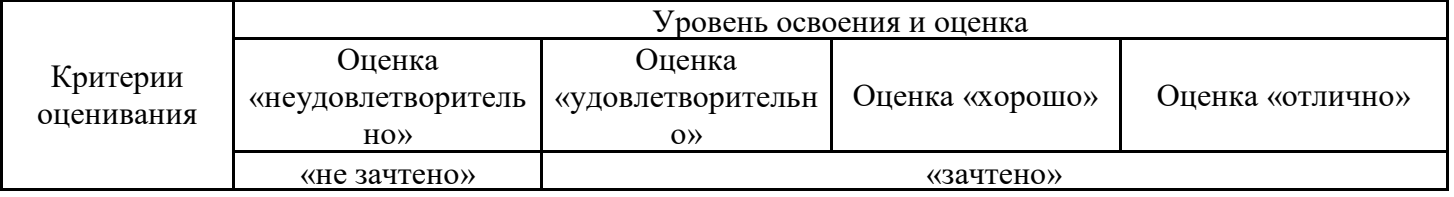

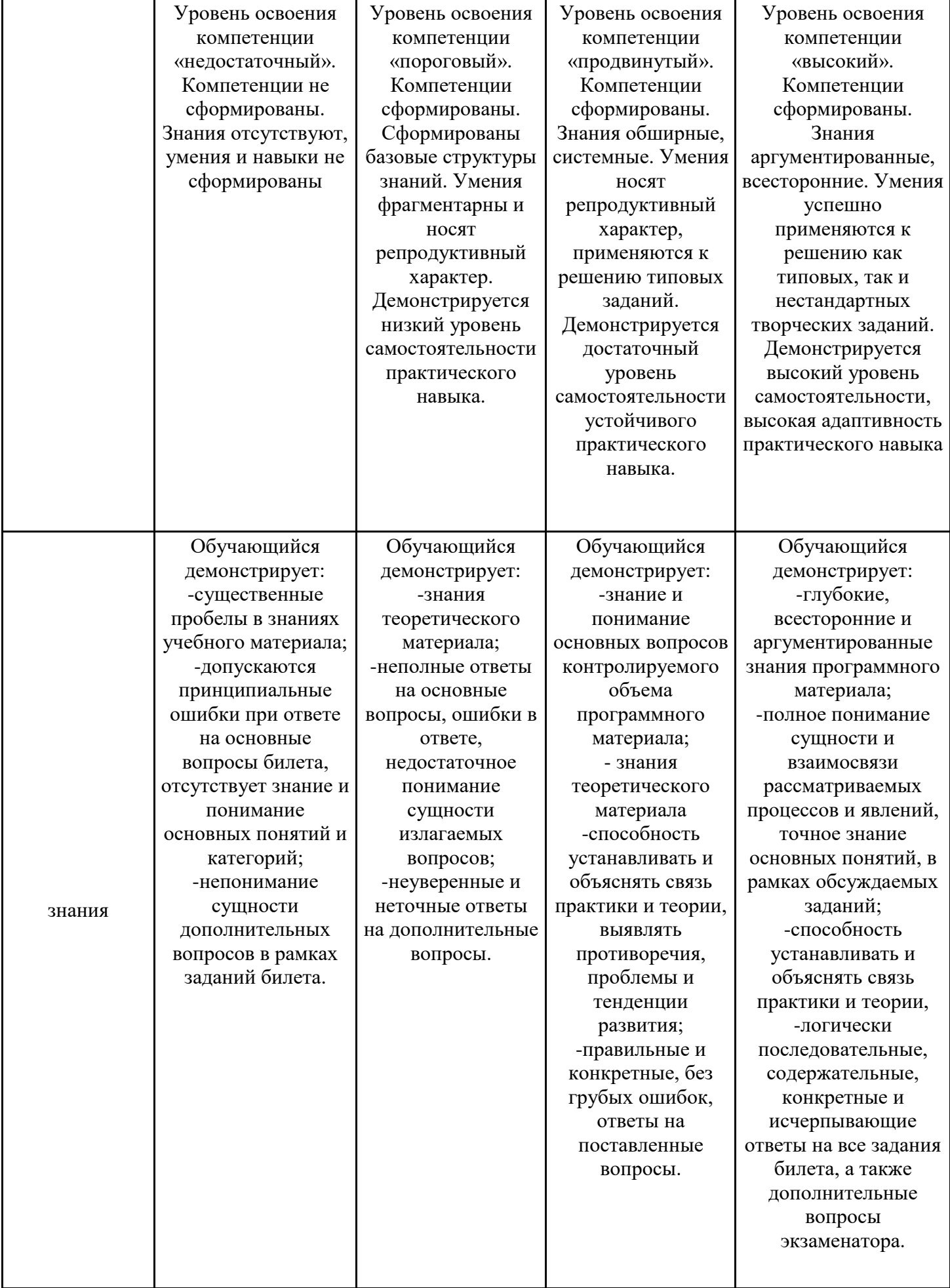

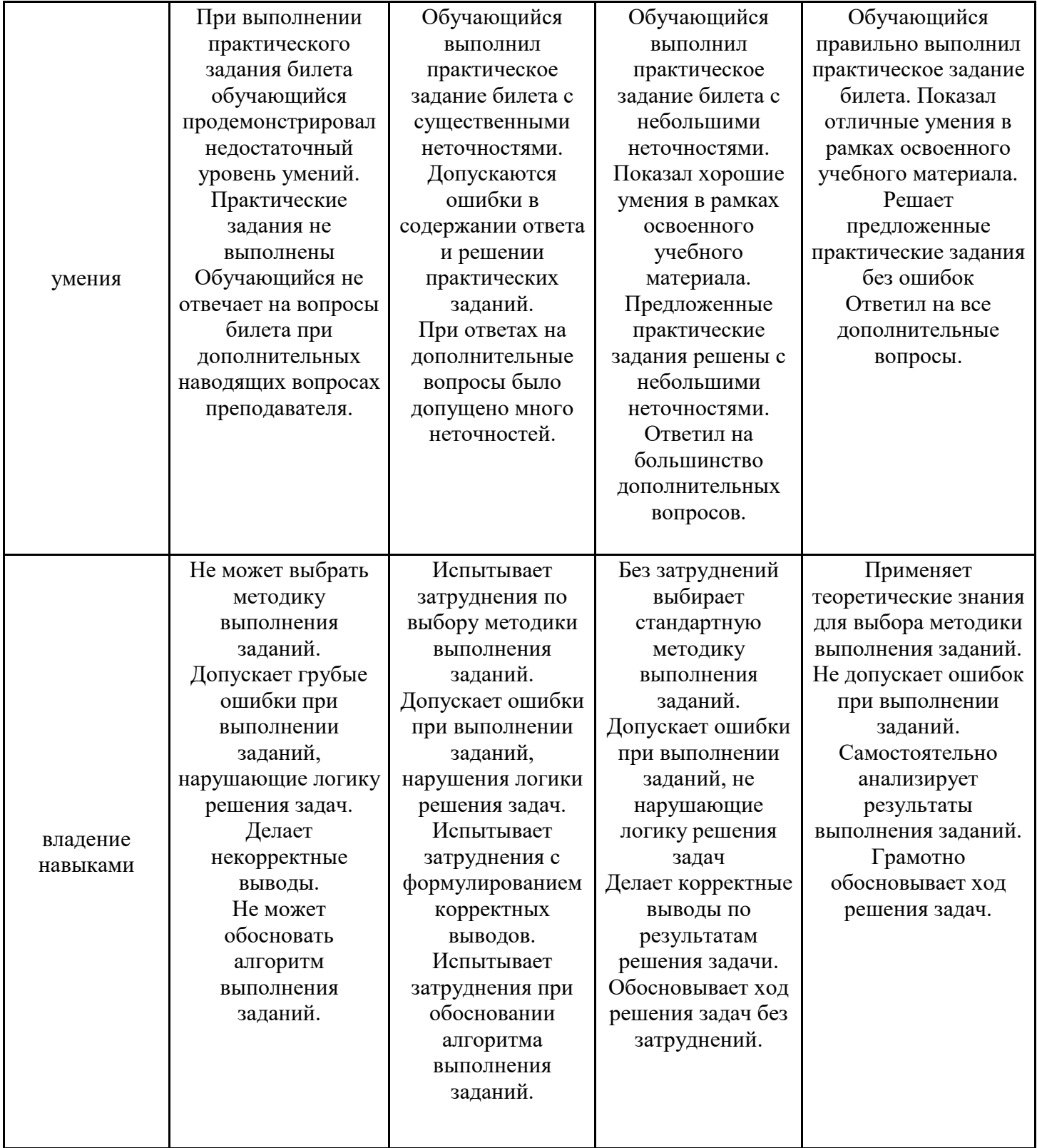

Оценка по дисциплине зависит от уровня сформированности компетенций, закрепленных за дисциплиной, и представляет собой среднее арифметическое от выставленных оценок по отдельным результатам обучения (знания, умения, владение навыками).

Оценка «отлично»/«зачтено» выставляется, если среднее арифметическое находится в интервале от 4,5 до 5,0.

Оценка «хорошо»/«зачтено» выставляется, если среднее арифметическое находится в интервале от 3,5 до 4,4.

Оценка «удовлетворительно»/«зачтено» выставляется, если среднее арифметическое находится в интервале от 2,5 до 3,4.

Оценка «неудовлетворительно»/«не зачтено» выставляется, если среднее арифметическое находится в интервале от 0 до 2,4.

### **8. Учебно-методическое и материально-техническое обеспечение дисциплины (модуля)**

8.1. Перечень основной и дополнительной литературы, необходимой для освоения дисциплины (модуля)

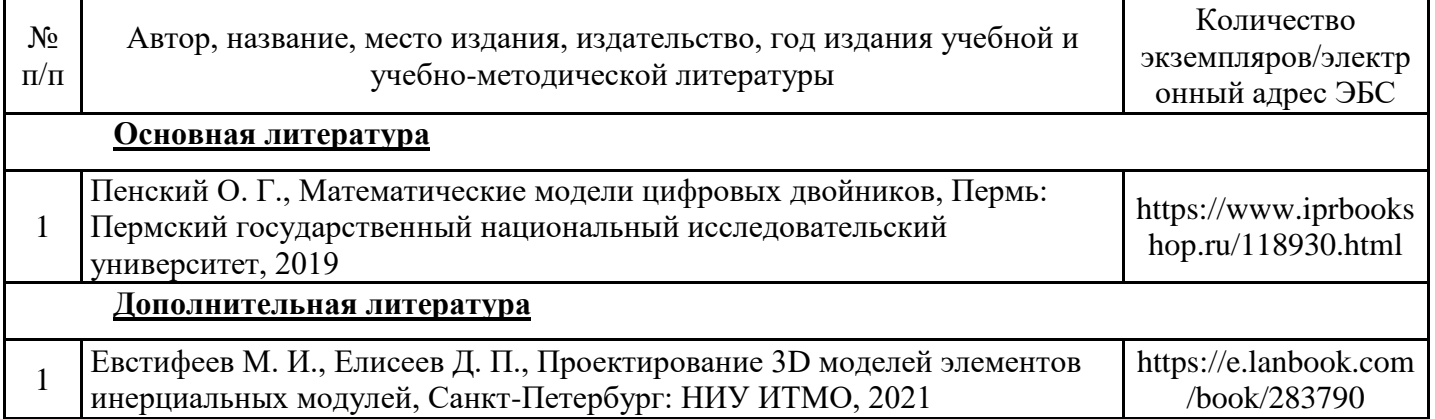

Обучающиеся из числа инвалидов и лиц с ОВЗ обеспечиваются печатными и (или) электронными образовательными ресурсами в формах, адаптированных к ограничениям их здоровья.

8.2. Перечень ресурсов информационно-телекоммуникационной сети «Интернет», необходимых для освоения дисциплины (модуля)

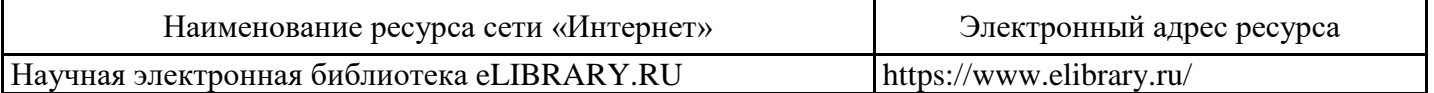

8.3. Перечень современных профессиональных баз данных и информационных справочных систем

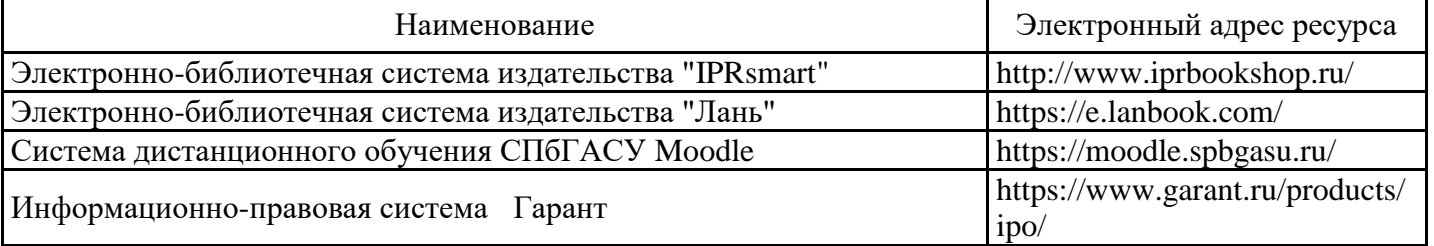

8.4. Перечень информационных технологий, используемых при осуществлении образовательного процесса по дисциплине, включая перечень лицензионного и свободно распространяемого программного обеспечения

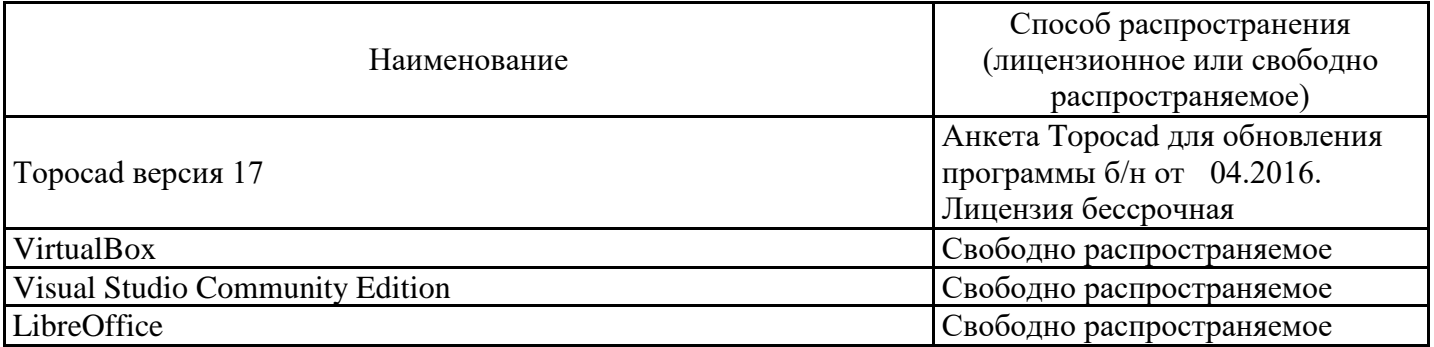

### 8.5. Материально-техническое обеспечение дисциплины

Сведения об оснащенности учебных аудиторий и помещений для самостоятельной работы

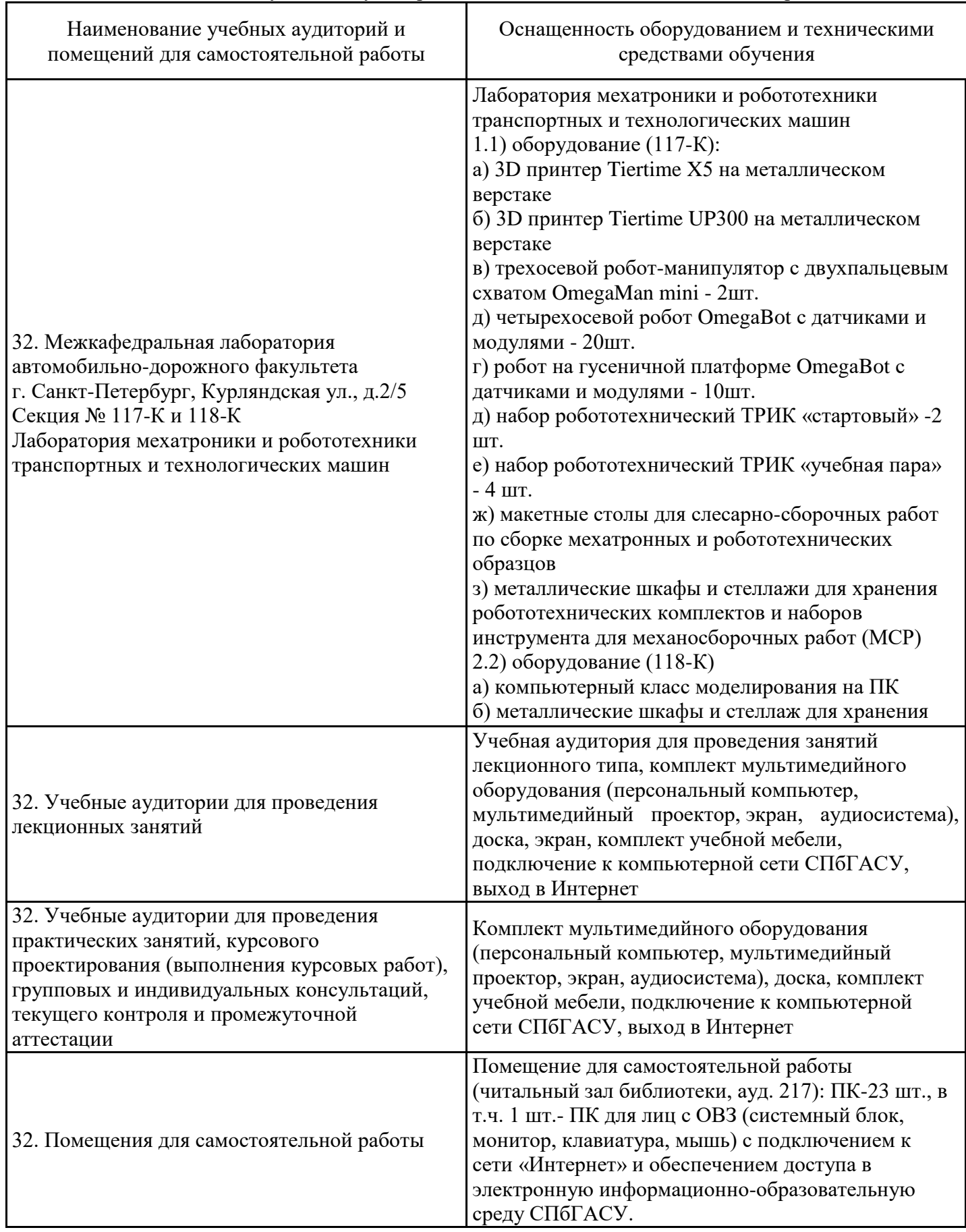

Для инвалидов и лиц с ОВЗ обеспечиваются специальные условия для получения образования в соответствии с требованиями нормативно-правовых документов.

Рабочая программа составлена на основе ФГОС ВО - бакалавриат по направлению подготовки 15.03.06 Мехатроника и робототехника (приказ Минобрнауки России от 17.08.2020 № 1046).

Программу составил: доцент, к.т.н. Литвин Р. А.

Программа обсуждена и рекомендована на заседании кафедры Наземных транспортнотехнологических машин

30.01.2024, протокол № 10 Заведующий кафедрой, д.т.н., доцент Куракина Е. В.

Программа одобрена на заседании учебно-методической комиссии факультета 06.02.2024, протокол № 4. Председатель УМК к.т.н., доцент Зазыкин А. В.